https://edisc.co.linn.or.us https://edisc.co.linn.or.us

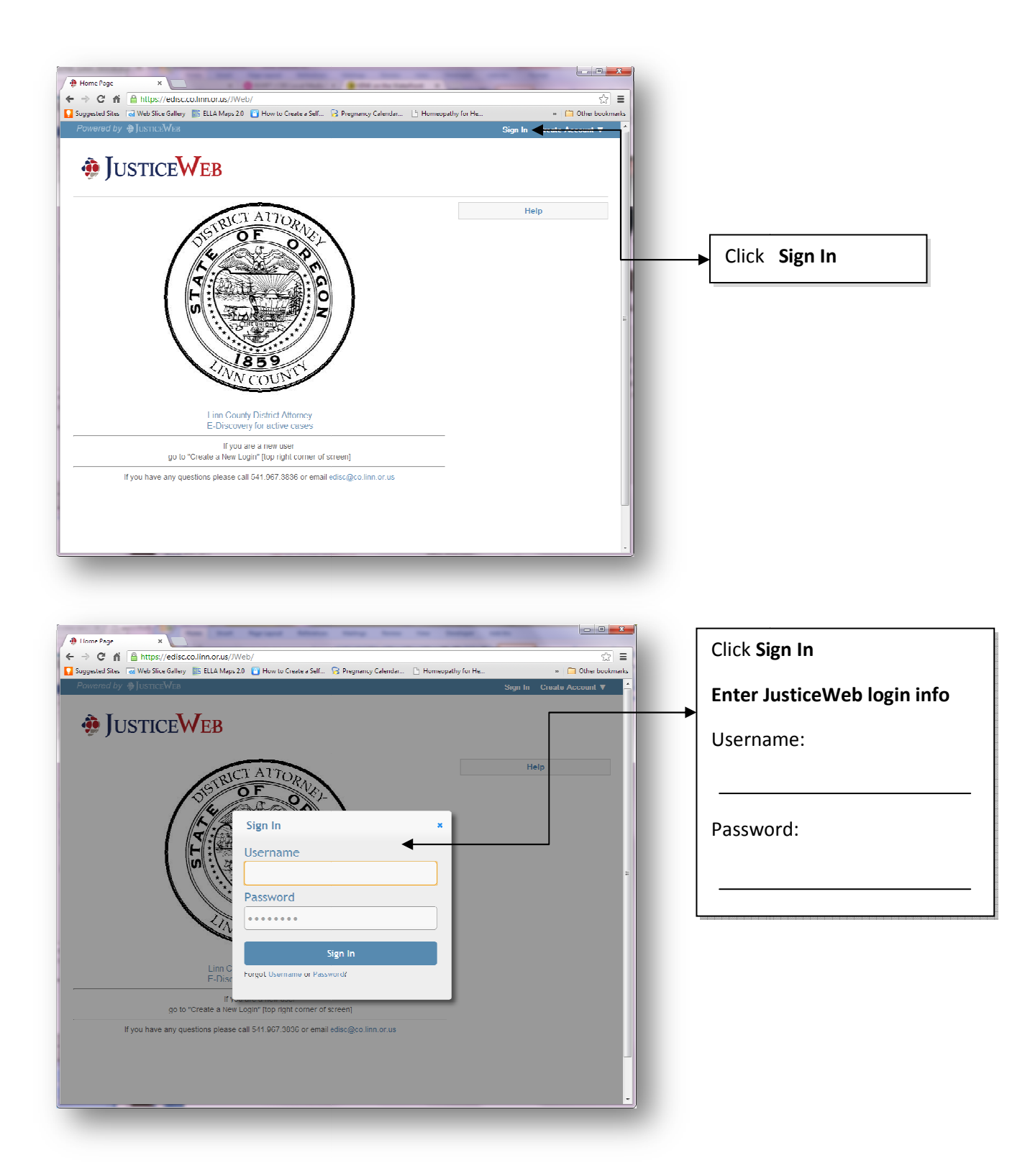

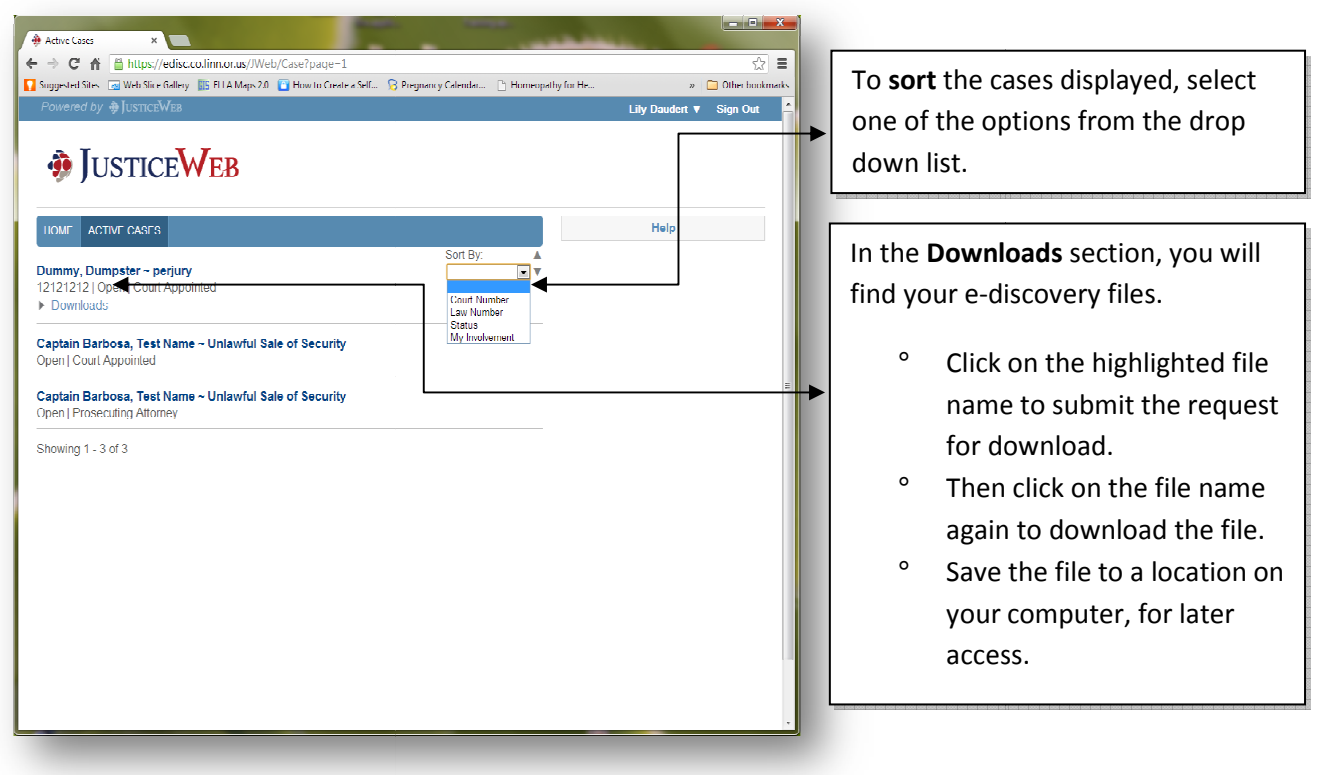